## Fonts

- Fonts are any characters that you type with your keyboard.
- Fonts have properties that can be changed, such as size or colour.
- Font families are different ways of drawing characters and use either a serif or sans-serifs style.

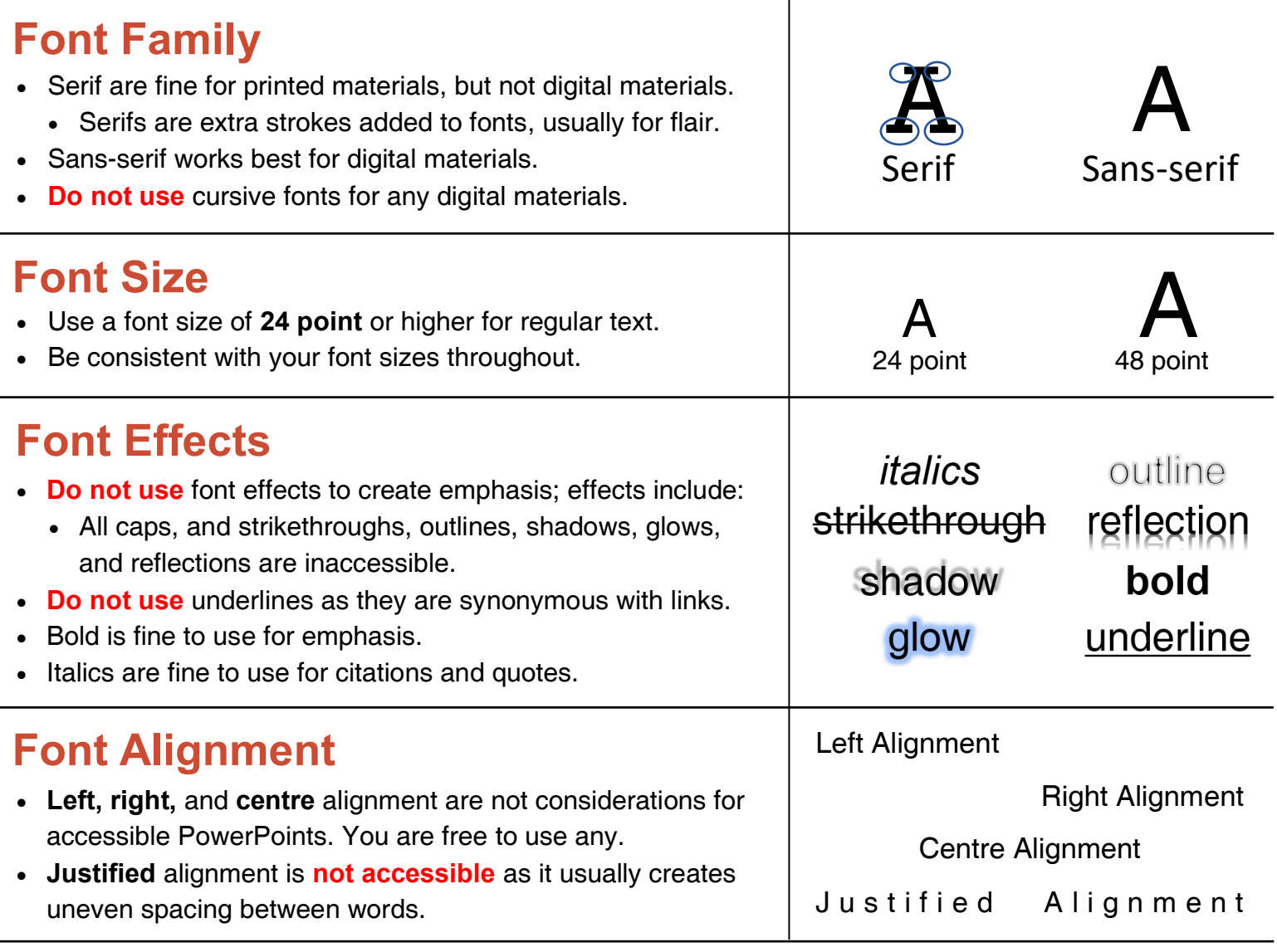

## Transitions and Animations

- Transition effects between slides can be distracting. Try to use Subtle transitions or don't use any.
- Animation effects are useful to control over when things appear on the slide, but some are distracting.
- If you use animations, the Appear and Fade animations have the least impact.